# The brandeis-problemset Document Class

Rebecca Turner\*

2019/02/14 0.4.4

### **Abstract**

Brandeis University's computer science ("COSI") courses often assign "problem sets" which require fairly rigorous formatting. The [brandeis-problemset](https://ctan.org/pkg/brandeis-problemset) document class, which extends article, provides a simple way to typeset these problem sets in ETEX. Although <code>brandeis-problemset</code> is compatible with all  $\operatorname{\mathbb{H}F\!X}$  flavors,  $\operatorname{Xq}\!\mathbb{H}\!F\!X$  or LuaT<sub>E</sub>X is recommended for [fontspec](https://ctan.org/pkg/fontspec) support.

**NOTE** The brandeis-problemset document class should be considered experimental; the only stable API is that of the problem environment.

**NOTE** Browse the sources, contribute, or complain at [github.com/9999years/brandeis-problemset](https://github.com/9999years/brandeis-problemset)

# **Contents**

<sup>\*</sup>Brandeis University; [rebeccaturner@brandeis.edu](mailto:rebeccaturner@brandeis.edu)

# **1 Default behavior**

brandeis-problemset provides packages and well-formatted constructs (notably the problem environment) for problem-set writers. brandeis-problemset will always render its body copy as a Times variant ([stix](https://ctan.org/pkg/stix) for plain LTEX or [xits](https://ctan.org/pkg/xits) with X $_{\rm II}$ ETEX or  $LuaT<sub>F</sub>X)$  and always contains a useful header (which contains the page number, author's name, course, instructor, and assignment due date).

# **1.1 Default packages loaded**

- 1. [hyperref](https://ctan.org/pkg/hyperref), for a nicely-linked table of contents; \href{url}{label}.
- 2. [listings](https://ctan.org/pkg/listings), for verbatim code listings (including the assembly, java, and pseudocode environments).
- 3. [xcolor](https://ctan.org/pkg/xcolor), for gray line numbers in code listings (and perhaps colored listings in the future); e.g.  $\coloneq$   $\{gray\}$ .
- 4. [enumitem](https://ctan.org/pkg/enumitem) for better control over the margins and spacing of the enumerate, itemize, and description environments.
- 5. Math packages:
	- (a) [amsmath](https://ctan.org/pkg/amsmath) for tons of useful math commands, including \text, \intertext, and \boxed as well as the bmatrix, multiline, gather, align, and alignat environments. See ["User's Guide for the](http://texdoc.net/texmf-dist/doc/latex/amsmath/amsldoc.pdf) amsmath Package" for a more complete listing.
	- (b) [mathtools](https://ctan.org/pkg/mathtools) for other useful/utilitarian commands.
- 6. Table packages:
	- (a) [multirow](https://ctan.org/pkg/multirow) for cells spanning multiple rows.
	- (b) [booktabs](https://ctan.org/pkg/booktabs) for good-by-default tables and the \cline macro.
	- (c) [tabu](https://ctan.org/pkg/tabu), the best table package with dynamically resizable columns, easy creation of new column types, and more.

# **2 Class configuration**

## **2.1 Class options**

Class options are limited to configuration options which require the loading of fonts or other packages; "string" settings like the assignment's due date are configured either with the \problemsetsetup command or the commands described in section **??**.

### **gantt**

Load packages for the ganttschedule environment.

### **scheme**

Define the scheme language for the [listings](https://ctan.org/pkg/listings) package as well as the scheme shorthand environment.

### **antonella**

Use Dr. Antonella DiLillio's preferred styles (Courier for code)

### **solutions**

Include solution environments in compiled document.

### **2.2 Setting options after loading brandeis-problemset**

\problemsetsetup{*⟨options⟩*}

Sets global brandeis-problemset options.

**course**=*⟨course name⟩*

Course name in full.

```
coursenumber=⟨course number⟩
```
Course name shorthand; use 21a for "COSI 21a".

**assignment**=*⟨assignment name⟩*

Assignment name in full.

```
number=⟨problem set number⟩
```
Assignment name shorthand; use 3 for "Problem Set 3".

**duedate**=*⟨due date⟩*

Due date, e.g. 2018-10-18; not parsed at all, but ISO [8601 dates](https://en.wikipedia.org/wiki/ISO_8601) are highly recommended.

#### **instructor**=*⟨course instructor⟩*

Course instructor.

```
author=⟨your name⟩
```
Alternate interface for the \author command.

```
date=⟨document date⟩
```
Alternate interface for the **\date command**.

### **codefont**=*⟨fontspec font name⟩*

With X $\frac{1}{\text{E}}$ X or LuaT $\text{E}$ X, pass the given font to <code>\setmonofont</code> and enable <code>Unicode</code> shortcuts for the pseudocode environment. (If you need to specify options to \setmonofont, use \setcodefont.)

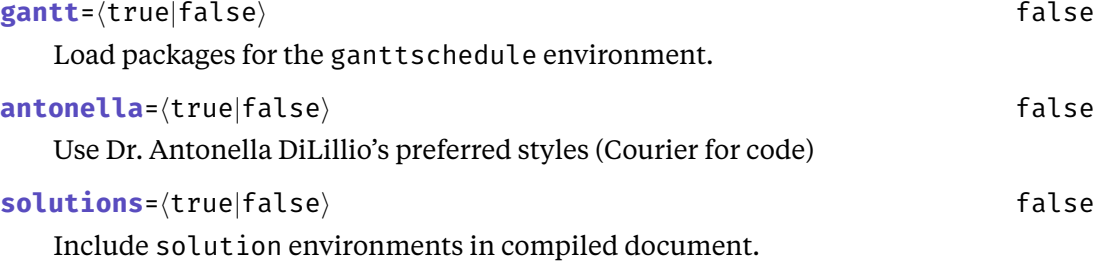

### **2.2.1 Configuration commands**

brandeis-problemset additionally provides a number of configuration commands for setting a single opption with similar interfaces as the T<sub>E</sub>X macros \author, \title, and \date.

\duedate{*⟨date⟩*}

Sets the due date in full.

\instructor{*⟨name⟩*}

Sets the instructor name.

\course{*⟨name⟩*}

Sets the course name in full.

\coursenumber{*⟨number⟩*}

Sets the course name by number; e.g. \coursenumber {21a} gives a course of "COSI 21a".

\assignment{*⟨name⟩*}

Sets the assignment name in full.

\problemsetnumber{*⟨number⟩*}

Sets the assignment name by number; e.g. \problemsetnumber $\{3\}$  gives an assignment of "Problem Set 3".

\setcodefont[*⟨fontspec options⟩*]{*⟨fontspec font name⟩*}

Sets the monospaced font to *⟨font name⟩* and uses it for shortcuts in the pseudocode environment.

## **2.3 Practical usage**

You may find it useful to define a customized document class for each course. There's no reason to install these to some system-wide directory; it makes sense for them to live in the same directory as the problem set source files. For instance, cosizia.cls might read:

\LoadClass[antonella]{brandeis-problemset}

```
% set course/author data
\problemsetsetup{
```

```
instructor=Dr.\ Antonella DiLillio,
    coursenumber=21a,
}
\author{Rebecca Turner}
% get a prettier code font -- these can be pretty big so they're not
% loaded by default
\setcodefont[
  Extension = .otf,
  UprightFont = *-Regular,
  BoldFont = *-Bold,]{FiraMono}
```
and then ps1.tex might read:

```
\documentclass{cosi21a}
% stuff specific to this assignment
\problemsetnumber{1}
\duedate{2018-10-29}
\begin{document}
% etc.
\end{document}
```
See section **??** for a more complete example.

# **3 User commands and environments**

brandeis-problemset provides a number of commands for typesetting problems.

```
\begin{problem}[⟨options⟩]...\end{problem}
```
Defines a problem. A problem is set 1 inch from the left margin (although this amount may be customized by modifying the \problemindent length) and begins a new page. *⟨options⟩* may include:

```
title=⟨problem title⟩
```
Displayed after "Problem" and the problem's number.

```
number=⟨problem number⟩
```
If given, the problem-number counter will not advance. The number must be robust, because it goes inside a \section.

**pagebreak**=*⟨*true*|*false*⟩* true

Add a pagebreak before the problem?

#### **label**=*⟨problem label⟩*

Adds a custom label to the problem with  $\lambda$  abel that can be used with  $\ref. I$ recommend prefixing your problem labels with p: as in p:big-o-proofs.

```
part=⟨part name⟩
```
Indicates that this problem starts a new "part" of the assignment; actually calls \part under the hood.

**partlabel**=*⟨part label⟩*

Adds a custom label to this part in the same fashion as the label key.

Vertical material is allowed in a problem.

### \begin{solution}...\end{solution}

Defines a solution for a problem; a solution prints in blue and is excluded from the compiled document entirely unless the solutions package option is given.

In this way, the same .tex file can serve as both a postable assignment prompt and an answer key.

**NOTE** The style of solutions is customizable by redefining \solutionstyle; it's defined to \color{blue} by default.

### \subproblem[*⟨problem description⟩*]

Prints a sub-problem, i.e. a \subsection. It doesn't do very much at the moment.

\Th[*⟨column spec⟩*]{*⟨header text⟩*}

Typesets a table header in bold-face. *⟨column spec⟩* defaults to l. Useful for when a column is wrapped in a math environment.

## \begin{pseudocode}[*⟨keywords⟩*]...\end{pseudocode}

Prints pseudocode.<sup>[1](#page-5-0)</sup>

Several "shortcuts," which replace a source-code sequence like -> with a symbol like *→*, are shown in table **??**.

These shortcuts display in \pseudocodesymbolfont (default: \ttfamily), which may be redefined if you prefer something else. The easiest way to change \pseudocodesymbolfont is with \setcodefont. If you use the antonella option with  $\operatorname{XgMF}$  or LuaT $\operatorname{EX}$ , brandeis-problemset will load <code>[lm-math](https://ctan.org/pkg/lm-math)</code> and display the symbols seen in table **??**, which look significantly better with Courier than [stix](https://ctan.org/pkg/stix)' symbols.

## Table 1: Shortcuts provided by the pseudocode environment

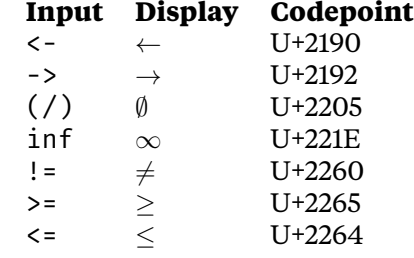

**TO-DO** Improve the font selection mechanism; maybe provide a command for each symbol?

<span id="page-5-0"></span><sup>&</sup>lt;sup>1</sup>Designed for COSI 21a as taught by Dr. Antonella DiLillo

**TO-DO** If your T<sub>E</sub>X engine doesn't support UTF-8 input, the shortcuts might appear totally blank or garbled. Good luck! It will surely work with X $\rm _H$ ET $\rm _E$ X or LuaT $\rm _E$ X.

```
% the optional [Bar] makes [Bar] bold like the other keywords
\begin{pseudocode}[Bar]
Bar(a, n)
    Input: two integers, a and n
    Output: a^n
    k <- n # k is a counter
    b \leq -1c < -awhile k > 0 do
        if k \mod 2 = 0 then
            k < -k/2c <- c * c
        else
            k <- k - 1
            b \leftarrow b * creturn b
\end{pseudocode}
```

```
\begin{assembly}[⟨listings options⟩]...\end{assembly}
```
Typesets assembly code.<sup>[2](#page-6-0)</sup> Several considerations are taken into account; most notably, line numbers are printed as x + n, where *n* starts at 0 and counts by 4; the line number actually indicates the instruction's location in memory as an offset from the program start. Additionally, all valid instructions are treated as keywords and styled appropriately.

*⟨listings options⟩* is passed directly to the [listings](https://ctan.org/pkg/listings) package.

```
\begin{assembly}
       LOAD R4, $200 ; sum addr
       LOAD R1, =0 ; sum
       LOAD R2, =0 ; i
       LOAD R_3, =0 ; j
       BR OUTER ; we know i < 10
INNER: ADD R1, R3 ; sum += j
       INC R3 ; j++
OUTER: BLT R3, R2, INNER ; while j < i goto inner<br>INC R2 i^{i+1}R2 <br>
R3, =0 <br>
\begin{array}{ccc} ; & i^{++} \\ ; & j = 0 \end{array}LOAD R3, =0BLT R2, =10, OUTER ; while i < 10
       STORE R1, @R4 ; store sum into sum address
       HALT
\end{assembly}
```
<span id="page-6-0"></span><sup>2</sup>Designed for COSI 131a as taught by Dr. Liuba Shrira

### \begin{java}[*⟨listings options⟩*]...\end{java}

Tragically-common shorthand environment for a listing of Java code. *⟨listings options⟩* is passed directly to the [listings](https://ctan.org/pkg/listings) package.

#### \begin{scheme}[*⟨listings options⟩*]...\end{scheme}

Shorthand environment for a listing of Scheme code, useful for COSI 121b. Requires the scheme package option to be loaded.

*⟨listings options⟩* is passed directly to the [listings](https://ctan.org/pkg/listings) package.

### \begin{ganttschedule}[*⟨total cell count⟩*]...\end{ganttschedule}

An environment for drawing Gantt charts indicating process scheduling. The mandatory argument indicates how small the grid should be; 19 subdivides the line into 19 cells.

To use the ganttschedule environment, make sure to use the gantt package option. Within a ganttschedule, use the \burst command to indicate an active process (i.e. a process burst).

**NOTE** The charts ganttschedule draws aren't actually really proper Gantt charts, which can indicate parallel activities; however, that's what Liuba calls them, so that's what they're called here.

\pid{*⟨pid⟩*}{*⟨burst length⟩*}

Draw a burst for process *⟨pid⟩* of time length *⟨burst length⟩*.

```
\begin{ganttschedule}{19}
    \burst{2}{1}
    \text{{4}}{1}\text{5}{2}\text{{\small\textrm{burst}}}_{5}\text{1}{10}
\end{ganttschedule}
```
**NOTE** Because ganttschedule relies on [tikz](https://ctan.org/pkg/tikz), [fp](https://ctan.org/pkg/fp), and [calc](https://ctan.org/pkg/calc), it can add significantly to document compile times. If you intend to use the ganttschedule environment, make sure to use the gantt class option or set gantt in \problemsetsetup. If you fail to include the gantt option, you will see an error message:

```
! Package brandeis-problemset Error: ganttschedule enviornment
   not loaded in preamble.
See the brandeis-problemset package documentation for
   explanation.
Type H <return> for immediate help.
l.4 \burst
   {1}{1}{1}? H
Did you mean to use the 'gantt' option for the
   brandeis-problemset document class?
```
## **3.1 General formatting commands**

### \ac{*⟨acronym⟩*}

Typesets an acronym. The *⟨acronym⟩* should be lowercase (e.g. \ac{cpu} rather than \ac{CPU}). Currently, \ac simply delegates to \textsc. In the future, I'd like to support a bit of letterspacing; "for abbreviations and acronyms in the midst of normal text, use spaced small caps."[3](#page-8-0)

\Sc{*⟨text⟩*}

An abbreviation for \textsc.

\Rm{*⟨text⟩*}

An abbreviation for \textrm.

\Up{*⟨text⟩*}

An abbreviation for \textup.

\Bf{*⟨text⟩*}

An abbreviation for \textbf.

\It{*⟨text⟩*}

An abbreviation for \textit.

#### \Tt{*⟨text⟩*}

An abbreviation for \texttt.

# **4 Example**

A brief example usage of brandeis-problemset follows. For a longer, more in-depth example, see example.tex in the [brandeis-problemset](https://github.com/9999years/brandeis-problemset/blob/master/example.tex) repository.

```
\documentclass[gantt]{brandeis-problemset}
\author{Rebecca Turner}
\problemsetsetup{
    coursenumber=21a,
    instructor=Dr.\ Liuba Shrira,
   duedate=2018-10-20,
   number=3,
}
\newcommand{\iota}{\acl}\
```
<span id="page-8-0"></span><sup>3</sup>*The Elements of Typographic Style* by Robert Bringhurst, 2nd. ed, § 3.2.2

```
\newcommand{\csc}{{\act{cap}}\begin{document}
\begin{problem}
   Write an assembly program!
\end{problem}
\begin{assembly}
        LOAD R1, $200 ; A = (program location) + 200
        LOAD R_2, =1 ; i = 1
\end{assembly}
\begin{problem}
   What does this algorithm do? Analyze its worst-case running time
       and
   express it using big-O notation.
\begin{pseudocode}[Foo]
Foo(a, n)
   Input: two integers, a and n
   Output: a^n
   k < - \thetab \leq -1while k < n do
        k <- k + 1
        b \le -b \cdot areturn b
\end{pseudocode}
\end{problem}
$\Rm{Foo}(a, n)$ computes $a^n$, and will run in $O(n)$ time always.
\begin{problem}[number=5.4]
   Consider the following set of processes, with the length of the
    \cpu\ burst given in milliseconds:
   \begin{center}
        \begin{tabu} to 0.25\linewidth{X[1,$]rr}
            \Th{Process} & \Th{Burst time} & \Th{Priority} \\
            P_1 6 10 6 3 \ \ \ \ \ \P_2 6 1 6 1 P_3 & 2 & 3 \\
            P_4 & 1 & 4 \\
            P_5 6 5 6 2 \aleph\end{tabu}
   \end{center}%$
   Draw a Gantt chart to illustrate the execution of these processes
   using the \ac{sjf} scheduling algorith.
\end{problem}
\begin{ganttschedule}{19}
```

```
\text{2}{1}\text{{4}}{1}\text{burst}{3}{2}
    \text{{5}}{5}\burst{1}{10}
\end{ganttschedule}
\end{document}
```
# **5 Changelog**

**0.4.4** Rebecca Turner (2019-02-14)

### **Changed**

- Changed Times body copy font from [tex-gyre](https://ctan.org/pkg/tex-gyre)'s Termes to the newer [stix2-otf](https://ctan.org/pkg/stix2-otf) (for X<sub>I</sub>LIEX or LuaTEX) and [stix2-type1](https://ctan.org/pkg/stix2-type1) (for other TEX engines) — the STIX2 fonts are somewhat unique amongst Times-likes in that they contain small caps.
- Redefined \Re to print in blackboard-bold.
- **0.4.3** Rebecca Turner (2019-01-20) Fixed typos in license file, fixed distributed documentation pdf.
- **0.4.2** Rebecca Turner (2019-01-19)

### **Added**

• author and date keys added to \problemsetsetup to simplify class-wide configuration.

### **Fixed**

• Fixed definitions for \duedate, \instructor, etc. to avoid spurious errors due to undefined commands.

### **Changed**

- Translated documentation to the new [ltxguidex](https://ctan.org/pkg/ltxguidex) document class for added beauty.
- Re-licensed brandeis-problemset to the LPPL v1.3c for easy transfer of maintenence in the future.
- **0.4.1** Rebecca Turner (2019-01-03) Updated scheme environment to properly recognize all primitive functions, added syntax coloring to all code.
- **0.4.0** Rebecca Turner (2018-12-20)

### **Added**

- solution environment and solutions class option.
- scheme shorthand environment and scheme class option.

### **Fixed**

- Boolean class options being overwritten by keys defined for \problemsetsetup.
- Title-formatting errors

### **Removed**

- Assignment- and course-specific class options duedate, assignment, instructor, and course. These settings should be configured with either \problemsetsetup or their specific commands. (\duedate, \instructor, etc.).
- **0.3.0** Rebecca Turner (2018-10-24)

### **Added**

- This changelog.
- Support for \parts and referencing problems.
- Options to problem environment: part, label, and partlabel.
- \maketitle (contrast with \maketitlepage).
- **0.2.0** Rebecca Turner (2018-10-20)

### **Changed**

• Class renamed to from problemset to brandeis-problemset.

### **Added**

- A license header.
- ganttschedule environment.
- Additional keywords for pseudocode environment: and, or, nil, and len.
- \ac command for acronyms.
- An example document.

**0.1.0** Rebecca Turner (2018-10-19) — Initial beta as problemset.